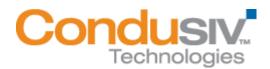

## Installing Diskeeper 2011 System Center Operations Manager (SCOM)

This document describes the process to install the Diskeeper 2011 System Center Operations Manager (SCOM) software. Please note that prior to installing the Diskeeper 2011 SCOM software, Diskeeper 2011 will need to be installed on the server running SCOM. In this example, SCOM is installed on Windows Server 2003 Enterprise (SP2) 32 bit Edition.

The following screen in the Programs and Features setting of the Control Panel shows Diskeeper 2011 is installed on the server.

| 🐻 Add or Rem                | ove Programs                                                 |                |               |           |
|-----------------------------|--------------------------------------------------------------|----------------|---------------|-----------|
|                             | Currently installed programs:                                | Show updates   | Sort by: Name | -         |
| Change or                   | S Diskeeper 2011                                             | □ snow dpgates | 1             |           |
| Remove<br>Programs          | Cirkhere for support information.                            |                | Size<br>Used  | 34.02MB   |
| <b>6</b> .                  | To remove this program from your computer, click Remove.     |                | Useu          |           |
| 5                           |                                                              |                |               | Remove    |
| Add <u>N</u> ew<br>Programs | Intel(R) Network Connections 13.1.33.0                       |                | Size          | 0.05MB    |
| 5                           | Microsoft .NET Framework 2.0 Service Pack 2                  |                | Size          | 186.00MB  |
| Add/Remove                  | Microsoft .NET Framework 3.0 Service Pack 2                  |                | Size          | 208.00MB  |
| Windows                     | Microsoft .NET Framework 3.5 SP1                             |                | Size          | 28.32MB   |
| Components                  | Microsoft ASP.NET 2.0 AJAX Extensions 1.0                    |                | Size          | 1.75MB    |
|                             | B Microsoft Office 2003 Web Components                       |                | Size          | 31.70MB   |
|                             | Wicrosoft Silverlight                                        |                | Size          | 38.96MB   |
|                             | Microsoft SQL Server 2008                                    |                | Size 1        | ,950.00MB |
|                             | Microsoft SQL Server 2008 Books Online (English)             |                | Size          | 146.00MB  |
|                             | Microsoft SQL Server 2008 Browser                            |                | Size          | 8.30MB    |
|                             | Microsoft SQL Server 2008 Native Client                      |                | Size          | 4.57MB    |
|                             | Microsoft SQL Server 2008 Policies                           |                | Size          | 1.09MB    |
|                             | Microsoft SQL Server 2008 Setup Support Files                |                | Size          | 32.65MB   |
|                             | Microsoft SQL Server Compact 3.5 SP1 English                 |                | Size          | 2.60MB    |
|                             | Microsoft SQL Server Compact 3.5 SP1 Query Tools English     |                | Size          | 4.69MB    |
|                             | Microsoft SQL Server VSS Writer                              |                | Size          | 6.74MB    |
|                             | B Microsoft Sync Framework Runtime v1.0 (x86)                |                | Size          | 2.29MB    |
|                             | 子 Microsoft Sync Services for ADO.NET v2.0 (x86)             |                | Size          | 0.52MB    |
|                             | 鍔 Microsoft Visual Studio 2008 Shell (integrated mode) - ENU |                | Size          | 223.00MB  |
|                             | Microsoft Visual Studio Tools for Applications 2.0 - ENU     |                | Size          | 211.00MB  |
|                             | <b>膠</b> MSXML 4.0 SP2 (KB936181)                            |                | Size          | 2.62MB    |
|                             | IB MSXML 4.0 SP2 (KB954430)                                  |                | Size          | 2.67MB    |
|                             | IB MSXML 4.0 SP2 (KB973688)                                  |                | Size          | 2.77MB    |
|                             | 鋼 MSXML 4.0 SP2 Parser and SDK                               |                | Size          | 1.23MB    |
|                             | MSXML 6 Service Pack 2 (KB973686)                            |                | Size          | 1.40MB    |
|                             | ⊮ WIDIA Drivers                                              |                |               |           |
|                             | SQL Server System CLR Types                                  |                | Size          | 0.56MB    |
|                             | By System Center Operations Manager 2007 R2                  |                | Size          | 403.00MB  |
|                             | 🔯 System Center Operations Manager 2007 R2 Reporting Server  |                | Size          | 24.93MB   |
|                             | Windows Internet Explorer 7                                  |                | Size          | 2.51MB    |
|                             | A Windows Search 4.0                                         |                | Size          | 5.21MB 🖵  |
|                             |                                                              |                |               |           |

Download the SCOM module from the link provided by Diskeeper. Double-click on the installation file to start the installation process.

| ile <u>E</u> dit <u>V</u> iew F <u>a</u> vorites <u>T</u> ools <u>H</u> elp |          |             |                   |            |        |  |  |
|-----------------------------------------------------------------------------|----------|-------------|-------------------|------------|--------|--|--|
| ) Back 👻 🕘 👻 🌮 🔎 Search 🜔 Folders 🛛 🐼 🕥 🕽                                   | < 47 🖽 - |             |                   |            |        |  |  |
|                                                                             |          |             |                   |            |        |  |  |
| ame *                                                                       | Size     | Туре        | Date Modified     | Attributes | 🚽 🔁 Go |  |  |
| Diskeeper2011_ManagementPackforSCOM2003.exe                                 | 4,722 KB | Application | 2/15/2011 2:42 PM | A          |        |  |  |
|                                                                             |          |             |                   |            |        |  |  |
|                                                                             |          |             |                   |            |        |  |  |
|                                                                             |          |             |                   |            |        |  |  |
|                                                                             |          |             |                   |            |        |  |  |
|                                                                             |          |             |                   |            |        |  |  |
|                                                                             |          |             |                   |            |        |  |  |
|                                                                             |          |             |                   |            |        |  |  |
|                                                                             |          |             |                   |            |        |  |  |
|                                                                             |          |             |                   |            |        |  |  |
|                                                                             |          |             |                   |            |        |  |  |
|                                                                             |          |             |                   |            |        |  |  |
|                                                                             |          |             |                   |            |        |  |  |
|                                                                             |          |             |                   |            |        |  |  |
|                                                                             |          |             |                   |            |        |  |  |

Once the installation process has started, follow the installation instructions until the installation is complete.

Once the installation is finished, run the SCOM Operations Console by selecting **Start / All Programs / Systems Center Operations Manager / Operations Console** and select **Import management packs**.

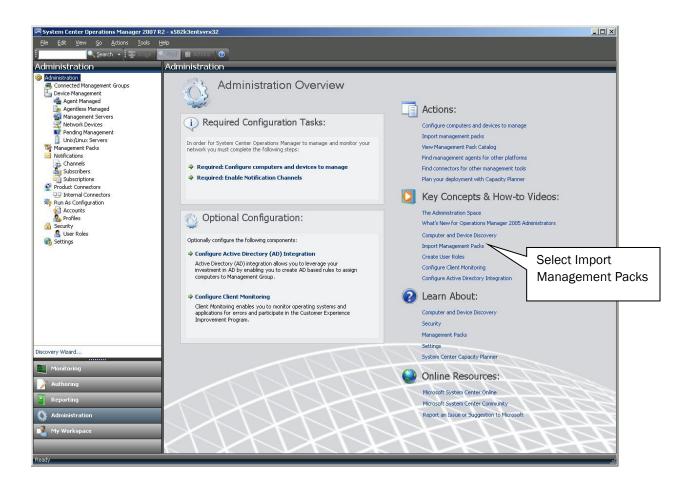

Select the file DiskeeperCorporation.SCOM.MP.mp and click Open button.

| Select Manageme                                   | ent Packs to imp                             | port               |                                      |     |        | <u>?</u> ×             |
|---------------------------------------------------|----------------------------------------------|--------------------|--------------------------------------|-----|--------|------------------------|
| Look jn:                                          | 🗀 DK_SCOM                                    |                    | •                                    | 0 🕫 | • 🖽 😋  |                        |
| My Recent<br>Documents<br>Desktop<br>My Documents | DiskeeperCor                                 | poration.SCOM.MP.r | np                                   |     |        |                        |
| Places                                            | File <u>n</u> ame:<br>Files of <u>typ</u> e: | DiskeeperCorpora   | ation.SCOM.MP.m<br>nent Packs (*.mp) | p   | •<br>• | <u>O</u> pen<br>Cancel |

Click the **Import** button to complete the process.

| 🔜 Import Management Pack | (5                          |                 |              |           |        | ×      |
|--------------------------|-----------------------------|-----------------|--------------|-----------|--------|--------|
| Select Manaç             | gement Packs                |                 |              |           |        |        |
| Select Management Packs  |                             |                 |              |           |        | 🕢 Help |
|                          | Import list :               |                 | 🕂 Add 🕶 🗄    | Propertie | es 🗙 [ | }emove |
|                          | Name                        | Version         | Release Date | Status    | EULA   |        |
|                          | Diskeeper and V-locity S    | SCOM MP 4.0.0.0 |              |           |        |        |
|                          | Status dętails :            |                 |              |           |        |        |
|                          | This management pack is rea | ady to import.  |              |           |        |        |
|                          |                             |                 |              | Ingtall   |        | Cancel |

Once this is complete, a message will appear mentioning that all import functions have been completed successfully. Select **Close** to finish the import process.

SCOM is now configured to monitor and report on Diskeeper installations. While in the SCOM Operations Console, select **Administration - Management Packs** to display the Diskeeper Management Pack in SCOM.

| e <u>E</u> dit <u>Vi</u> ew <u>G</u> o <u>A</u> ctions <u>1</u> |                                                                                                    |                |            |        |             |                                                                                                    |
|-----------------------------------------------------------------|----------------------------------------------------------------------------------------------------|----------------|------------|--------|-------------|----------------------------------------------------------------------------------------------------|
| 🔍 Search 👻 🛄 🤉                                                  |                                                                                                    |                |            |        |             | Notae Assta                                                                                                    |
| ministration                                                    | Management Packs (53)                                                                                                    |                |            |        |             | Actions                                                                                                    |
| Administration                                                  | Look for:                                                                                                    | Eind Now Clear |            |        | ×           | Actions                                                                                                    |
| Connected Management Groups<br>Device Management                | Name                                                                                                    |                | ∠ Version  | Sealed | Date Creal  | Properties                                                                                                    |
| Agent Managed                                                   | n Application Log Library                                                                                                    |                | 6.1.7221.0 | Yes    | 2/2/2011 1  | 💱 Export Management Pack                                                                                                    |
| by Agentless Managed                                            | K Baselining Tasks Library                                                                                                    |                | 6.1.7221.0 | Yes    | 2/2/2011 1  | X Delete                                                                                                    |
| Management Servers Metwork Devices                              | K Client Monitoring Internal Library                                                                                                    |                | 6.1.7221.0 | Yes    | 2/2/2011 1  | 🎇 Create Management Pack                                                                                                    |
| Pending Management                                              | K Client Monitoring Library                                                                                                    |                | 6.1.7221.0 | Yes    | 2/2/2011 1  | S Download Management                                                                                                    |
| Unix/Linux Servers                                              | Client Monitoring Overrides Management Pack                                                                                                    |                | 6.1.7221.0 | 01273  | 2/2/2011 1  | Packs                                                                                                    |
| Management Packs<br>Notifications                               | Client Monitoring Views Library                                                                                                    |                | 6.1.7221.0 | Yes    | 2/2/2011 1  | 💱 Import Management Packs                                                                                                    |
| Channels                                                        | Data Warehouse Internal Library                                                                                                    |                | 6.1.7221.0 | Yes    | 2/2/2011 1  | Resources                                                                                                    |
| Subscribers                                                     | M Data Warehouse Library                                                                                                    |                | 6.1.7221.0 |        | 1.4         | System Center Operations                                                                                                    |
| Subscriptions                                                   |                                                                                                    |                |            | Yes    | 2/2/2011 1  | Manager Help                                                                                                    |
| Product Connectors                                              | 🖓 Default Management Pack                                                                                                    |                | 6.1.7221.0 |        | 2/2/2011 1  | System Center Operations<br>Manager Online                                                                                                    |
| Run As Configuration                                            | Diskeeper and V-locity SCOM MP                                                                                                    |                | 4.0.0.0    | Yes    | 3/11/2011   | Calcolate Procession                                                                                                    |
| accounts                                                        | M Distributed Application Designer Library                                                                                                    |                | 6.1.7221.0 | Yes    | 2/2/2011 1  | Help                                                                                                    |
| Security                                                        | % Health Internal Library                                                                                                    |                | 6.1.7221.0 | Yes    | 2/2/2011 1  | Management Pack Basics                                                                                                    |
| Security<br>User Roles                                          | % Health Library                                                                                                    |                | 6.1.7221.0 | Yes    | 2/2/2011 1  | Management Pack Concepts                                                                                                    |
| Settings                                                        | 職 Image Library (System Center)                                                                                                    |                | 6.1.7221.0 | Yes    | 2/2/2011 1  | Building Management Packs                                                                                                    |
|                                                                 | 🍓 Image Library (System)                                                                                                    |                | 6.1.7221.0 | Yes    | 2/2/2011 1  | How to Export Management                                                                                                    |
|                                                                 | 🍇 Image Library (Windows)                                                                                                    |                | 6.1.7221.0 | Yes    | 2/2/2011 1  | Pack Customizations                                                                                                    |
|                                                                 | nstance Group Library                                                                                                    |                | 6.1.7221.0 | Yes    | 2/2/2011 1  | How to Import Management<br>Packs                                                                                                    |
|                                                                 | nicrosoft Audit Collection Services                                                                                                    |                | 6.1.7221.0 | Yes    | 2/2/2011 1  | How to Remove a Management<br>Of How to Remove a Management<br>Of How |
|                                                                 | Microsoft Data Warehouse Reports                                                                                                    |                | 6.1.7221.0 | Yes    | 2/2/2011 1  | Pack                                                                                                    |
|                                                                 | Microsoft Generic Report Library                                                                                                    |                | 6.1.7221.0 | Yes    | 2/2/2011 1  | 🔞 How to Convert an Operatio                                                                                                    |
|                                                                 | K Microsoft ODR Report Library                                                                                                    |                | 6.1.7221.0 | Yes    | 2/2/2011 1  | Manager 2005 Management<br>Pack                                                                                                    |
|                                                                 | Microsoft Service Level Report Library                                                                                                    |                | 6.1.7221.0 | Yes    | 2/2/2011 1  |                                                                                                    |
|                                                                 | Microsoft System Center Operations Manager Library                                                                                                    | ,              | 6.1.7221.0 | Yes    | 2/2/2011 1  |                                                                                                    |
|                                                                 | MOM 2005 Backward Compatibility                                                                                                    |                | 6.1.7221.0 | Yes    | 2/2/2011 1  |                                                                                                    |
| ery Wizard                                                      | Mom 2005 Backward Compatibility                                                                                                    |                | 6.1.7221.0 | Yes    | 2/2/2011 1  |                                                                                                    |
| Monitoring                                                      |                                                                                                    |                |            | res    | No. Storage |                                                                                                    |
| rionicoring                                                     | What is a second second |                | 6.1.7221.0 |        | 2/2/2011 1  |                                                                                                    |
| Authoring                                                       | Notifications Library                                                                                                    |                | 6.1.7221.0 | Yes    | 2/2/2011 1  |                                                                                                    |
| Describer                                                       | Operations Manager 2007                                                                                                    |                | 6.1.7221.0 | Yes    | 2/2/2011 1  |                                                                                                    |
| Reporting                                                       | Operations Manager Agent Management Library                                                                                                    |                | 6.1.7221.0 | Yes    | 2/2/2011 1  |                                                                                                    |
| Administration                                                  | n Operations Manager Internal Library                                                                                                    |                | 6.1.7221.0 | Yes    | 2/2/2011 1  |                                                                                                    |
|                                                                 | 🍇 Performance Library                                                                                                    |                | 6.1.7221.0 | Yes    | 2/2/2011 1  |                                                                                                    |
| My Workspace                                                    | 🍇 Process Monitoring Library                                                                                                    |                | 6.1.7221.0 | Yes    | 2/2/2011 1  |                                                                                                    |
|                                                                 | SMMD Library                                                                                                    |                | 6 1 7221 0 | Var    | 2/2/2011 1  |                                                                                                    |

To display the Diskeeper reporting functions in the Operations Console, select Reporting.

| System Center Operations Manager 2007 R2 - s582k3entsvrx32         |                                |                                                               |  |  |  |  |
|--------------------------------------------------------------------|--------------------------------|---------------------------------------------------------------|--|--|--|--|
| Elle Edit View Go Actions Iools Help                               |                                |                                                               |  |  |  |  |
| 🕴 🔍 Search 🔸 🔛 Scope                                               | 💭 🔁 Actions 🛛 🧭 🛛 Open         |                                                               |  |  |  |  |
| Reporting                                                          | Diskeeper and V-locity SCOM MP | Actions ×                                                     |  |  |  |  |
| E Proving                                                          | Name 💌                         | Report 🔺                                                      |  |  |  |  |
| Client Monitoring Views Library     Jiskeeper and V-locity SCOM MP | Configuration Report           | Open                                                          |  |  |  |  |
| Microsoft Data Warehouse Reports                                   | History Report                 | Schedule                                                      |  |  |  |  |
| Microsoft Generic Report Library                                   | Performance Report             | × Delete                                                      |  |  |  |  |
|                                                                    |                                | Design a new report                                           |  |  |  |  |
| - la Authored Reports                                              |                                |                                                               |  |  |  |  |
| Favorite Reports                                                   |                                | Resources 🔺                                                   |  |  |  |  |
| Scheduled Reports                                                  |                                | <ul> <li>System Center Operations<br/>Manager Help</li> </ul> |  |  |  |  |
|                                                                    |                                | System Center Operations<br>Manager Online                    |  |  |  |  |
|                                                                    |                                |                                                               |  |  |  |  |
|                                                                    |                                |                                                               |  |  |  |  |
|                                                                    |                                |                                                               |  |  |  |  |
|                                                                    |                                |                                                               |  |  |  |  |
|                                                                    |                                |                                                               |  |  |  |  |
|                                                                    | Report Details:                |                                                               |  |  |  |  |
|                                                                    |                                |                                                               |  |  |  |  |
|                                                                    |                                |                                                               |  |  |  |  |
|                                                                    |                                |                                                               |  |  |  |  |
|                                                                    |                                |                                                               |  |  |  |  |
|                                                                    |                                |                                                               |  |  |  |  |
|                                                                    |                                |                                                               |  |  |  |  |
|                                                                    |                                |                                                               |  |  |  |  |
|                                                                    |                                |                                                               |  |  |  |  |
|                                                                    |                                |                                                               |  |  |  |  |
|                                                                    |                                |                                                               |  |  |  |  |
| Monitoring                                                         |                                |                                                               |  |  |  |  |
| Authoring                                                          |                                |                                                               |  |  |  |  |
| Reporting                                                          |                                |                                                               |  |  |  |  |
| 🚯 Administration                                                   |                                |                                                               |  |  |  |  |
| 🛃 My Workspace                                                     |                                |                                                               |  |  |  |  |
|                                                                    |                                |                                                               |  |  |  |  |
| Ready                                                              |                                |                                                               |  |  |  |  |

To monitor computers and set defragmentation policies, select **Monitoring** from the Operations Console.

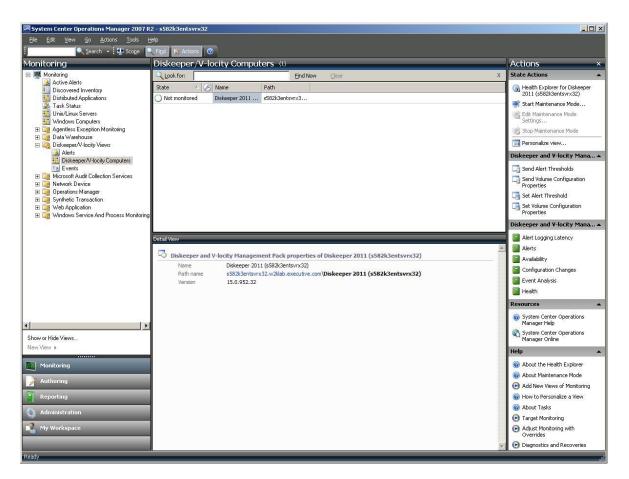

Please note that SCOM can be used to monitor Diskeeper installations, generate reports, and set defragmentation policies. To deploy Diskeeper to computers across a network, please use the Diskeeper Administrator product.

© 2012 Condusiv Technologies Corporation. All Rights Reserved. Diskeeper and Diskeeper Administrator are registered trademarks of Condusiv Technologies Corporation in the United States and other countries.